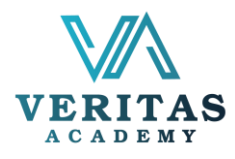

# Workshop on Job Search Strategies **Duration : 3 Hours** Duration : 3 Hours

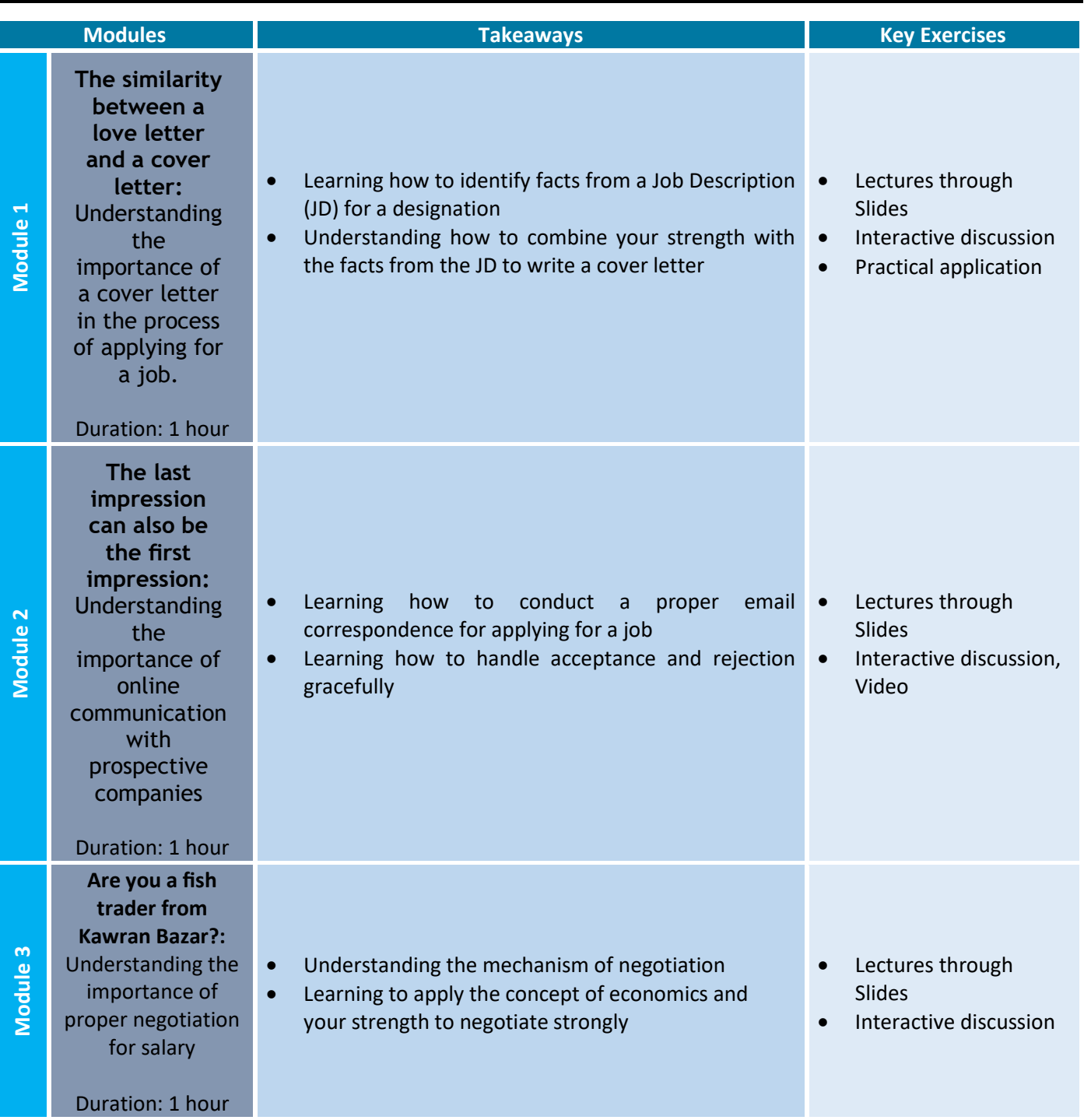

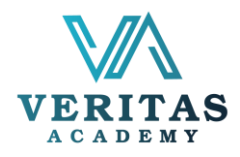

# Workshop on Impressive CVs and Cover Letters

Duration : 2 Hours

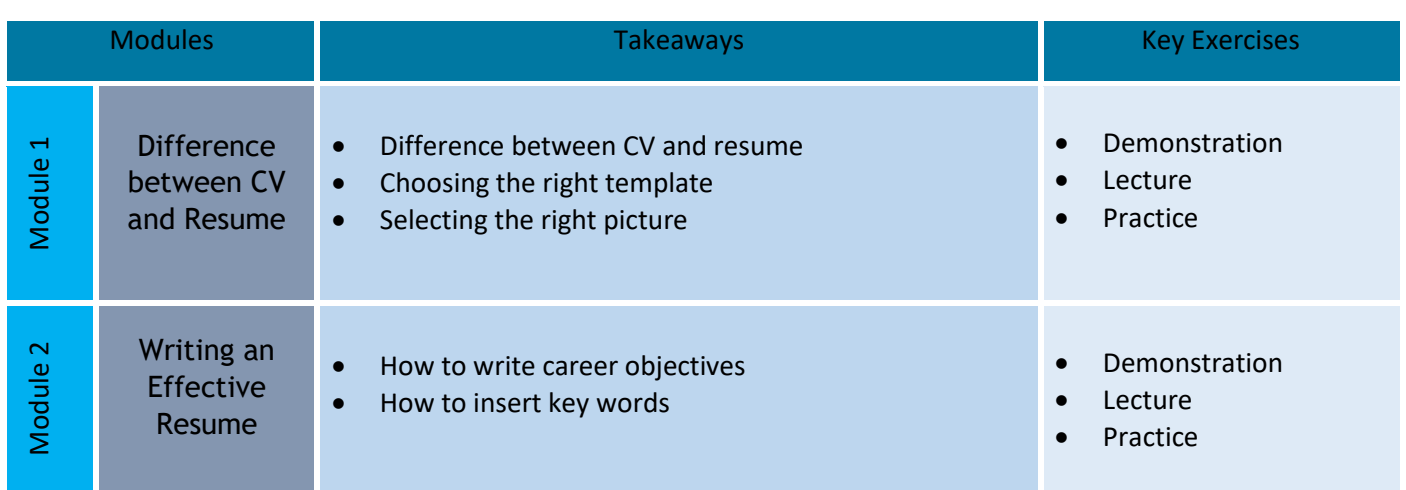

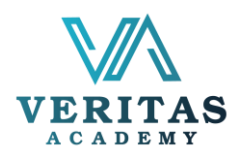

#### **Presentation skill Masterclass**

#### **Beginners and Intermediate PowerPoint Presentation Skills**

## **Complete Canva Based Presentation Design Skills**

## **Mastery of Business and Public Presentation**

#### Duration: 3 Hours

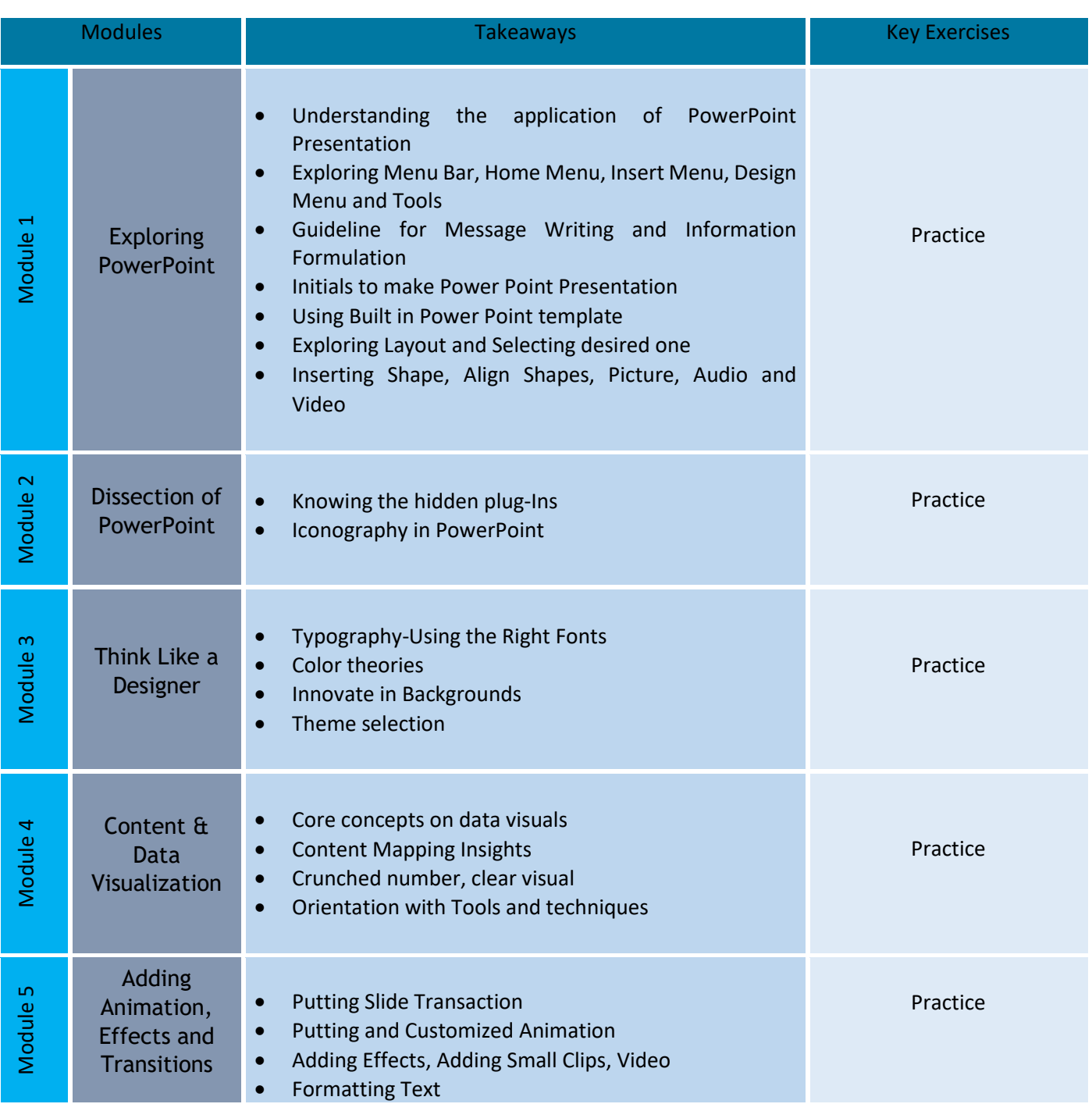

For more information, visit www.veritasacademybd.com © Copyright 2022. President and Fellows of Veritas Academy. All Rights Reserved

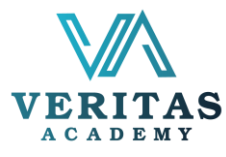

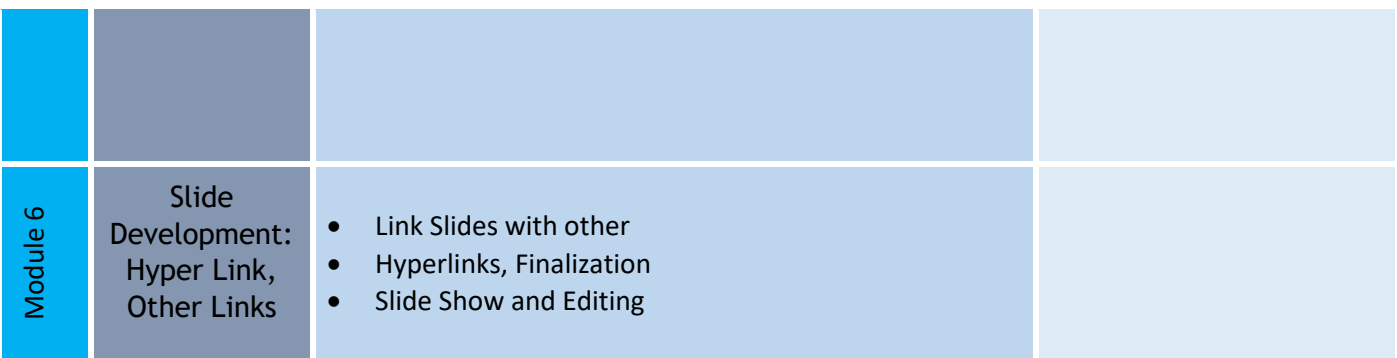

Duration: 3 Hours

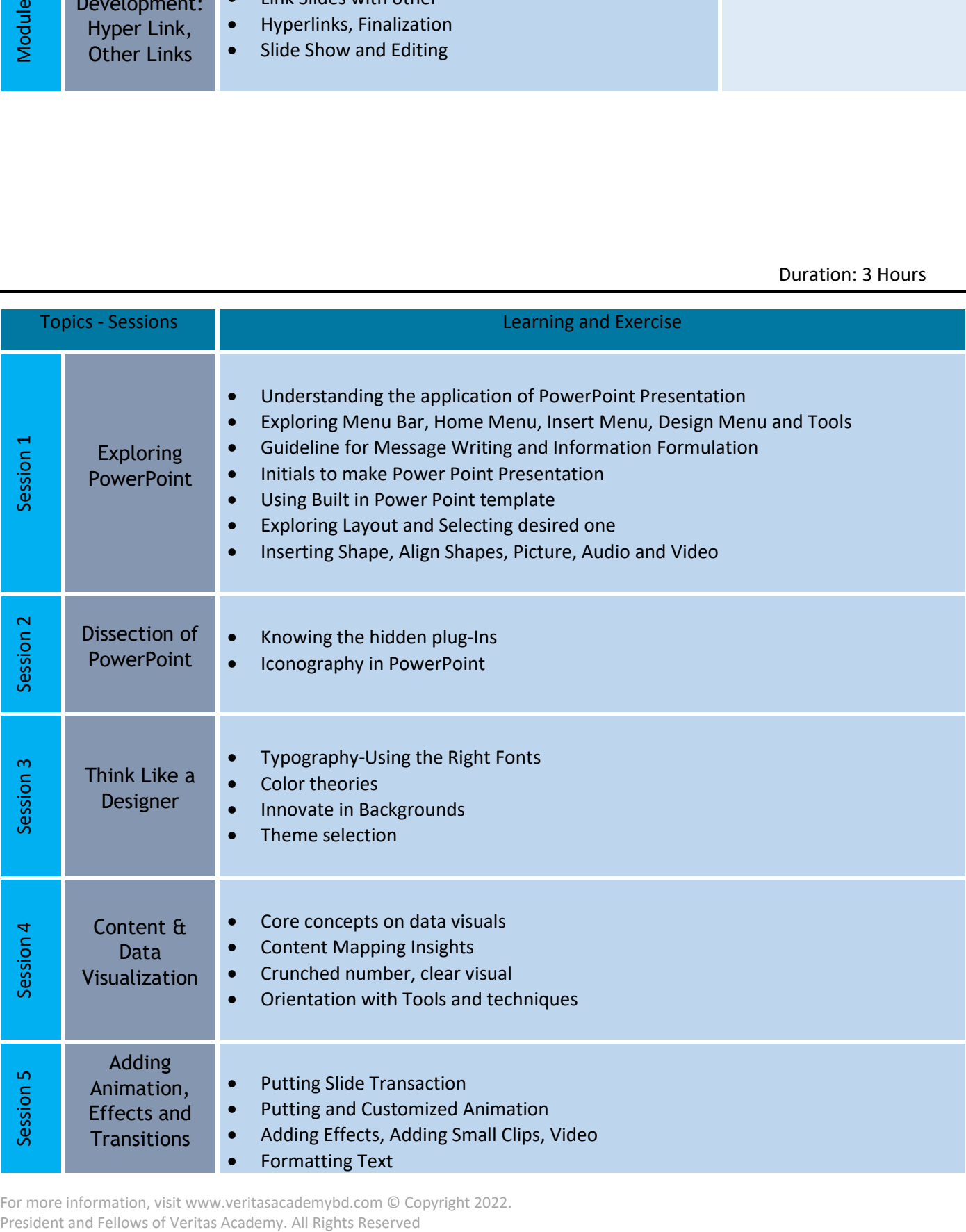

For more information, visit www.veritasacademybd.com © Copyright 2022.<br>President and Fellows of Veritas Academy. All Rights Reserved

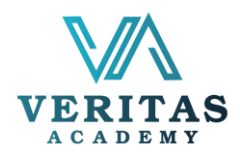

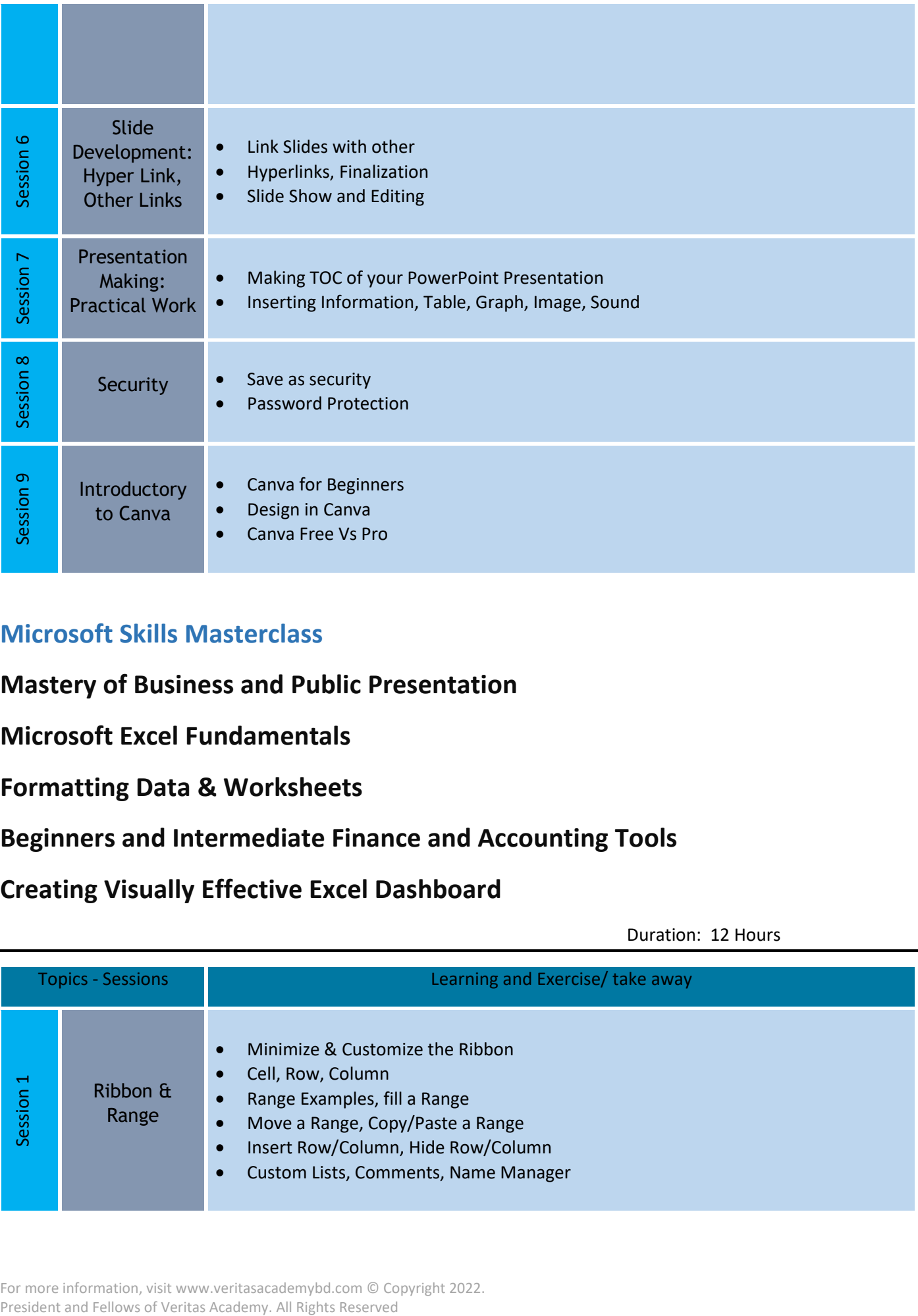

## **Microsoft Skills Masterclass**

## **Mastery of Business and Public Presentation**

**Microsoft Excel Fundamentals**

**Formatting Data & Worksheets**

# **Beginners and Intermediate Finance and Accounting Tools**

# **Creating Visually Effective Excel Dashboard**

Duration: 12 Hours

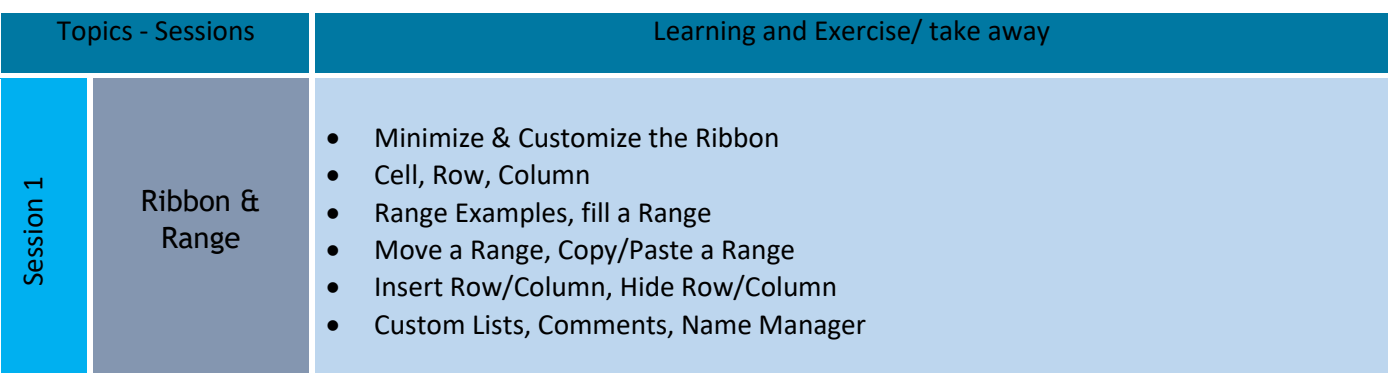

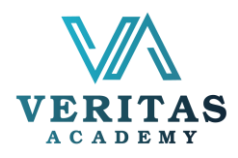

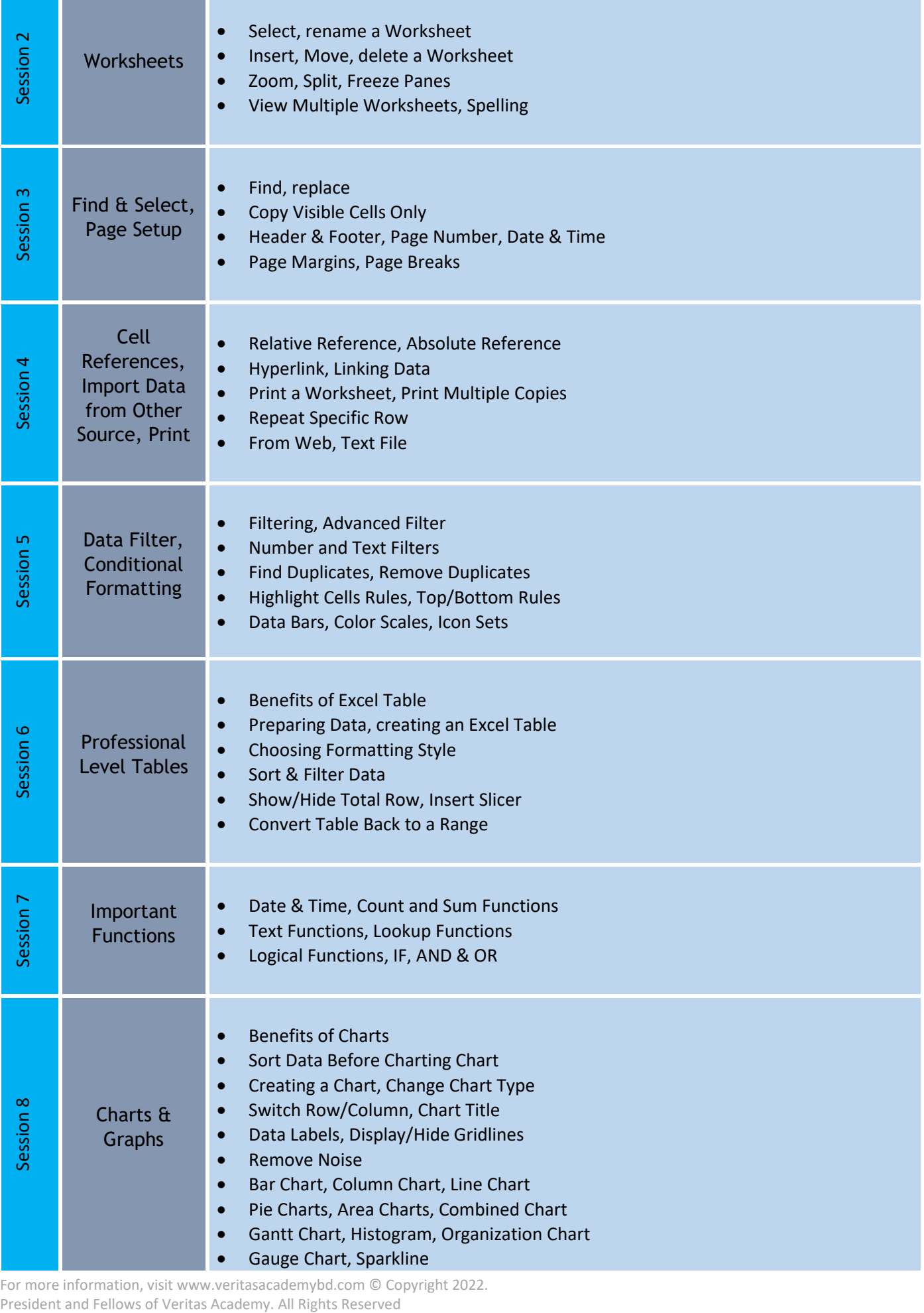

For more information, visit www.veritasacademybd.com © Copyright 2022.<br>President and Fellows of Veritas Academy. All Rights Reserved

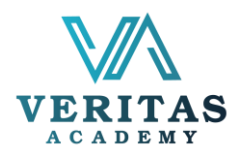

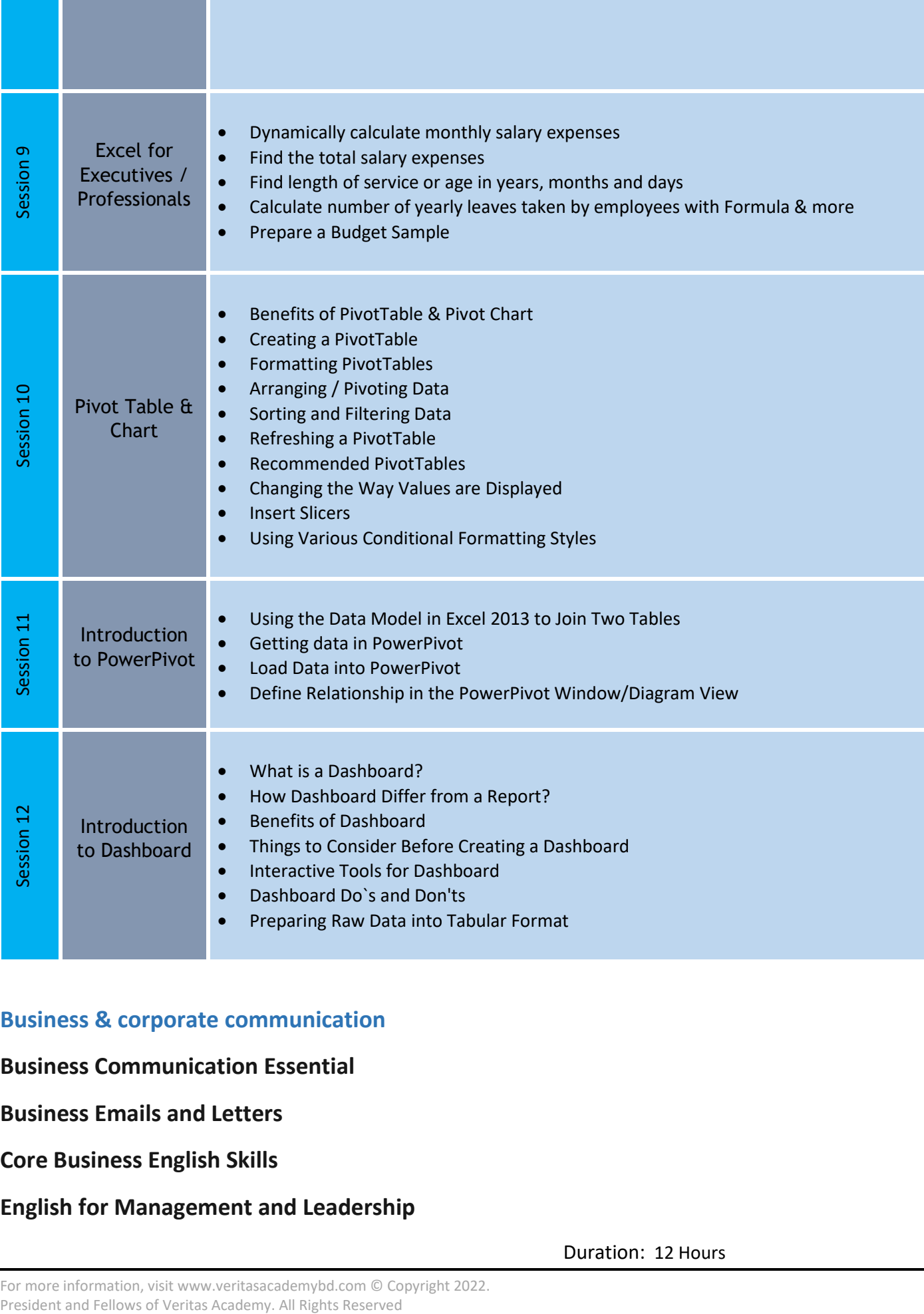

## **Business & corporate communication**

**Business Communication Essential**

**Business Emails and Letters**

**Core Business English Skills**

#### **English for Management and Leadership**

Duration: 12 Hours

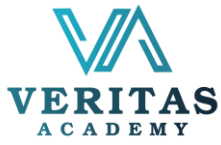

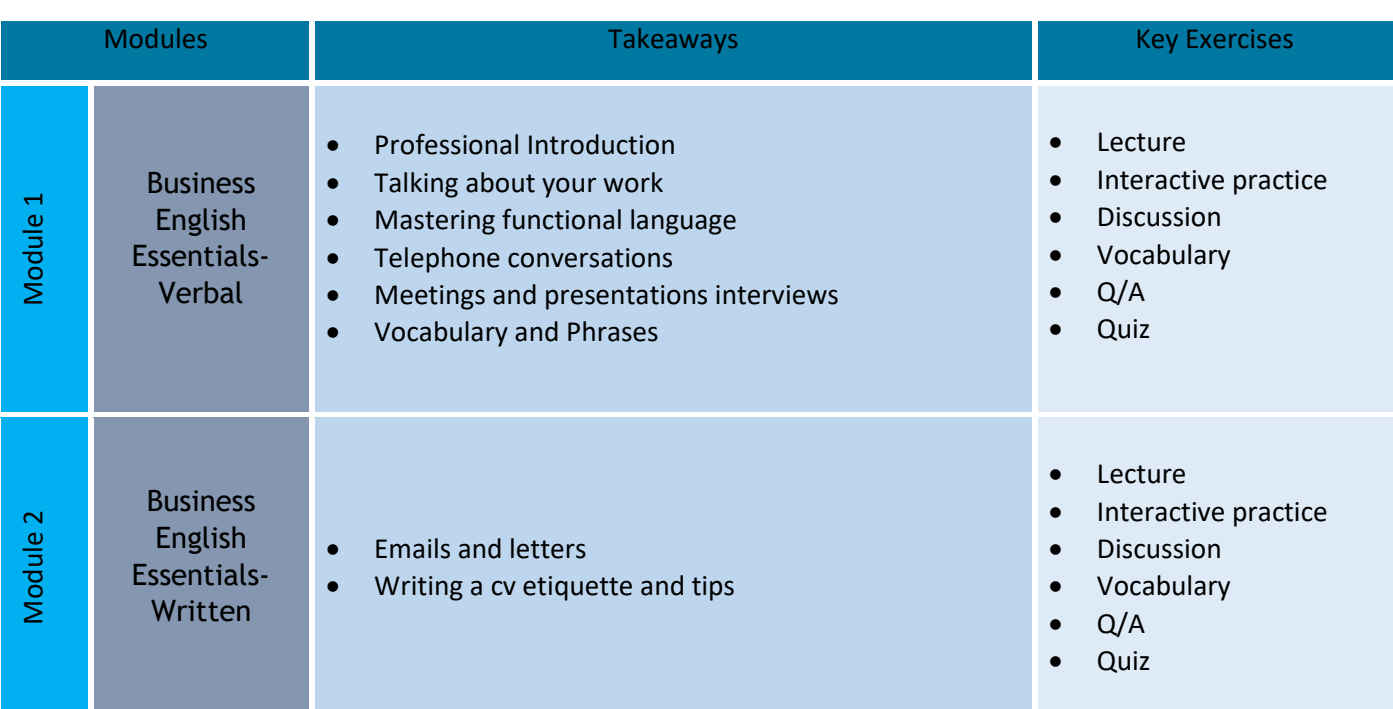

# **Workshop on Corporate Etiquette and Grooming**

Duration : 4 Hours

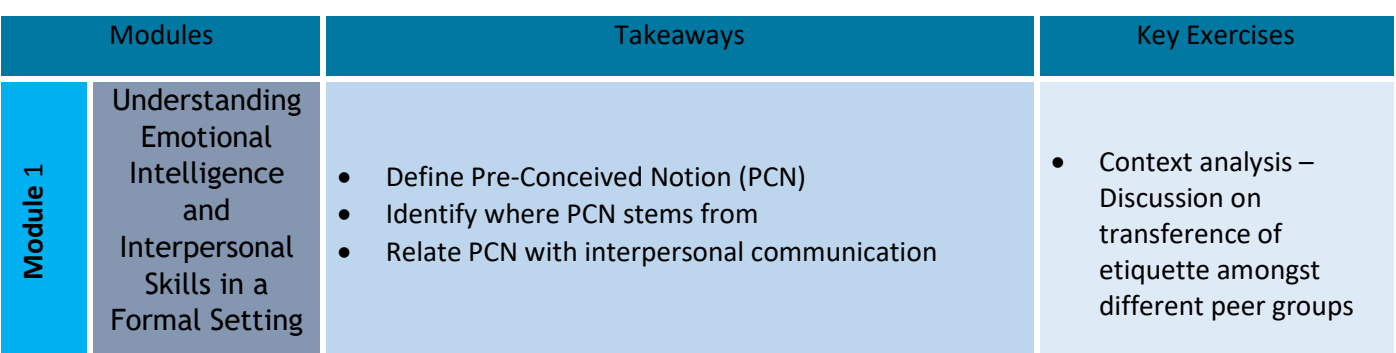

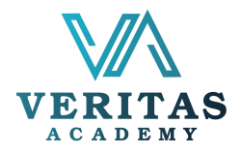

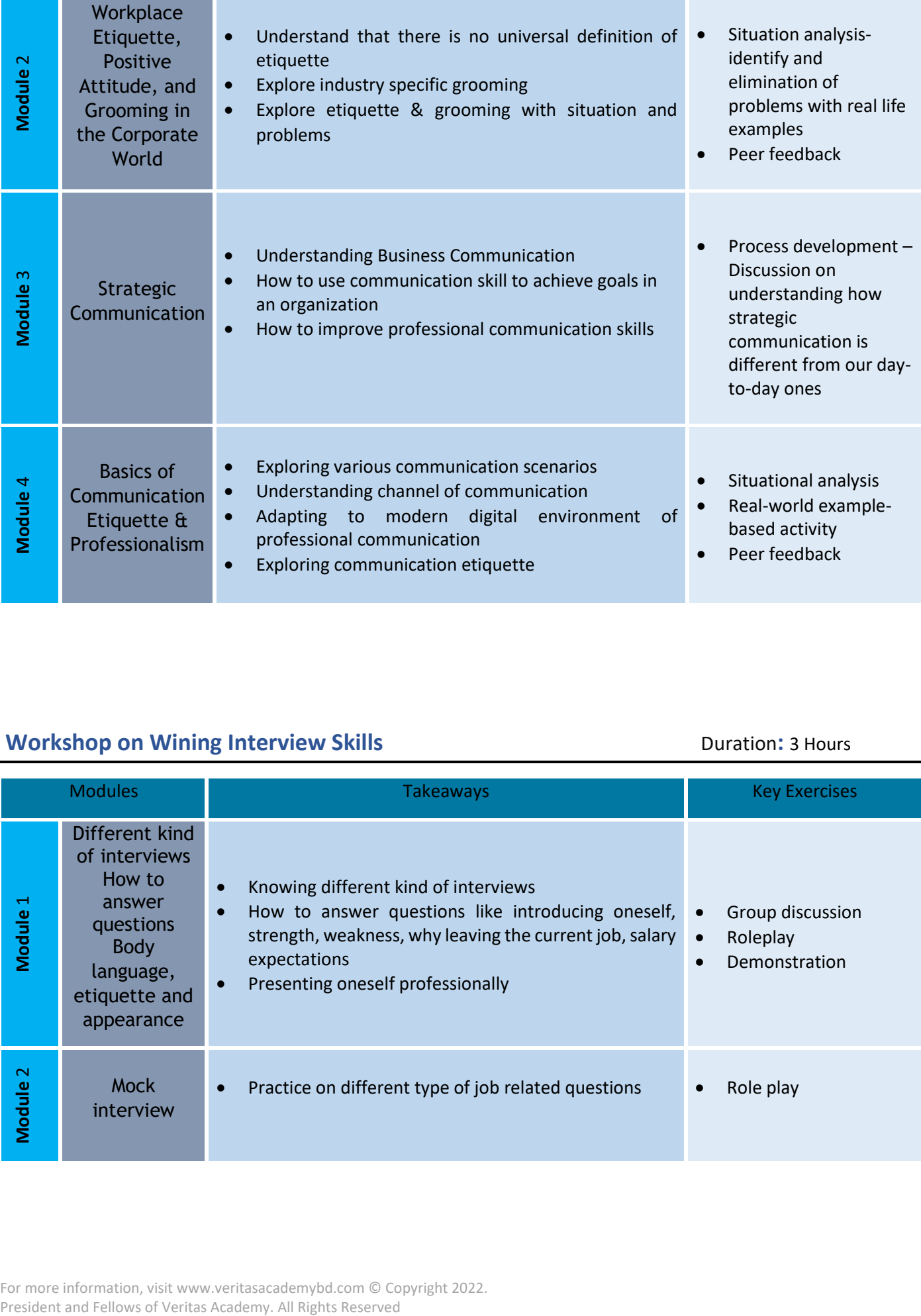

## **Workshop on Wining Interview Skills Duration:** 3 Hours

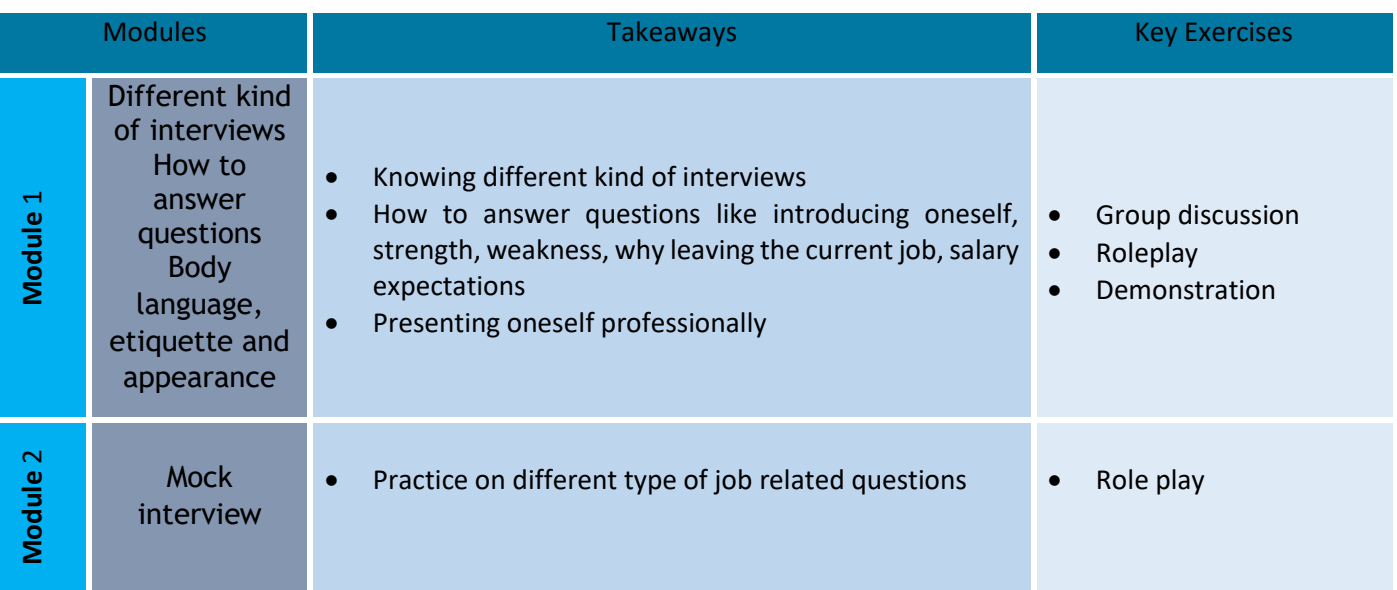